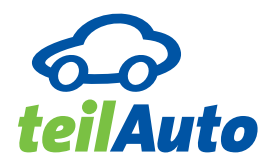

# *Sonstige Kosten, Selbstbeteiligung, Sicherheitspaket und Tarifwechsel*

Die durch die Inanspruchnahme der Dienstleistung entstandenen Kosten werden einmal monatlich in Rechnung gestellt und ca. 7 Tage nach Rechnungsstellung vom Konto eingezogen. Die Selbstbeteiligung im Schadenfall beträgt tarifabhängig maximal 1.500,– €.

## *Sicherheitspaket*

- 1. Das Sicherheitspaket, das mit Ausnahme der Kündigungsmöglichkeit gemäß nachstehender Ziffer (4) für die Laufzeit von einem Jahr fest abgeschlossen wird, senkt die Selbstbeteiligung im Schadenfall auf 300,– € (zum Schadenfall siehe § 9 der Nutzungsbedingungen).
- 2. Die Kosten des Sicherheitspaketes betragen pro Jahr und Person 90,– €.
- 3. Das Sicherheitspaket verlängert sich um ein weiteres Jahr, sofern es nicht 6 Wochen vor Ablauf gekündigt wird. Eine anteilige Rückerstattung ist ausgeschlossen.
- 4. Nach Inanspruchnahme des Sicherheitspaketes ist teilAuto zu dessen außerordentlicher Kündigung berechtigt. Die Kündigung hat schriftlich zu erfolgen. Eine anteilige Rückerstattung ist ausgeschlossen.
- 5. Dem Kunden kann übergangsweise ein neues Sicherheitspaket zu gesonderten Bedingungen angeboten werden. Die gesonderten Bedingungen sind individuell und schriftlich zu vereinbaren.
- 6. Der Kunde kann 12 Monate nach der außerordentlichen Kündigung des Sicherheitspaketes (vgl. Pkt. 4) ein neues Sicherheitspaket zu den üblichen Konditionen abschließen.

#### *Buchungspreis*

Internetbuchungen und Buchungsänderungen sind kostenfrei, telefonische Buchungen und Buchungsänderungen werden mit 2,50 € berechnet.

#### *Rechnungspreis*

Die Rechnung per E-Mail ist kostenfrei. Für Rechnungen in Papierform per Post werden 1,50 € pro Rechnung berechnet.

#### *Tankkostenerstattung bei Auslandsfahrten*

Bei Tankbelegen, auf denen der Rechnungsbetrag in Euro ausgewiesen ist, wird dieser erstattet. Bei allen anderen wird der Betrag gemäß Wechselkurs zum Tag der Verarbeitung (Gutschrift in Servicezentrale) erstattet. Kosten für Premiumkraftstoffe oder Stromkosten für das Zwischenladen bei E-Fahrzeugen werden nicht erstattet.

#### *Tarifwechsel*

Der Wechsel zwischen Start-, Rahmen-, Vielfahrer- und Geschäftskundentarif ist

- in einen Tarif mit höherem monatlichen Grundpreis ("Upgrade") jederzeit zum Monatswechsel und
- in einen Tarif mit niedrigerem monatlichen bzw. ohne Grundpreis ("Downgrade") nach einem Jahr Tariflaufzeit möglich.

### *Carsharing über Partner deutschlandweit*

Die Nutzung von Carsharing über Partner erfolgt zu den Bedingungen der Preisliste Bundesweiter Tarif.